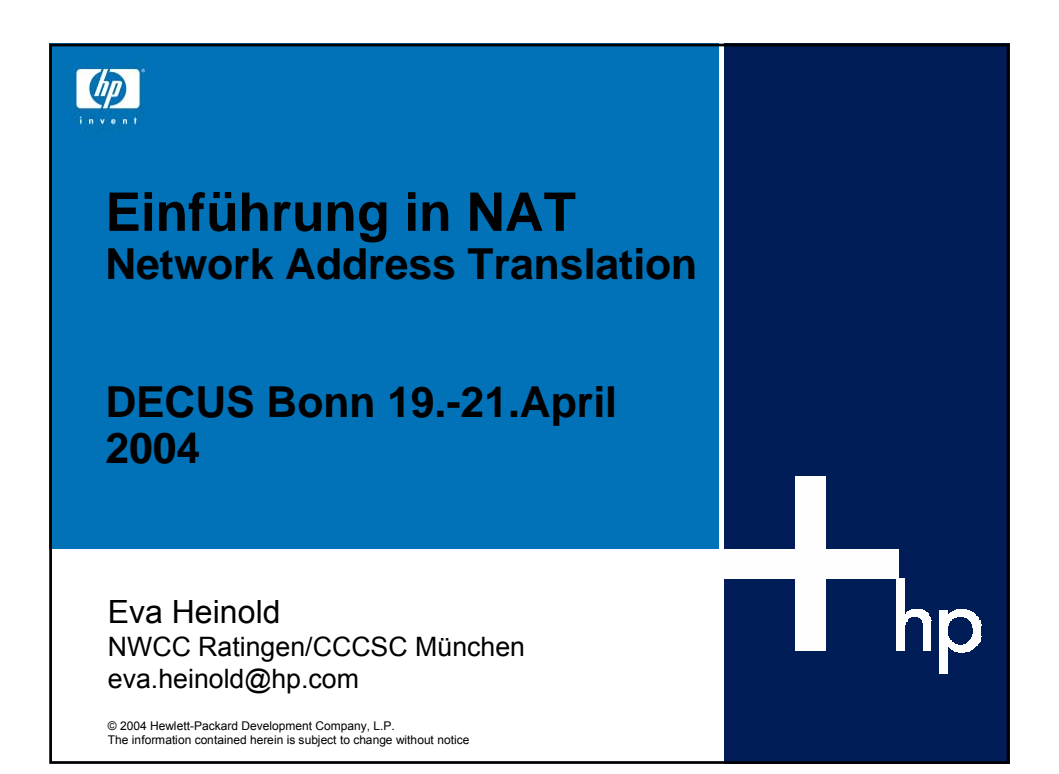

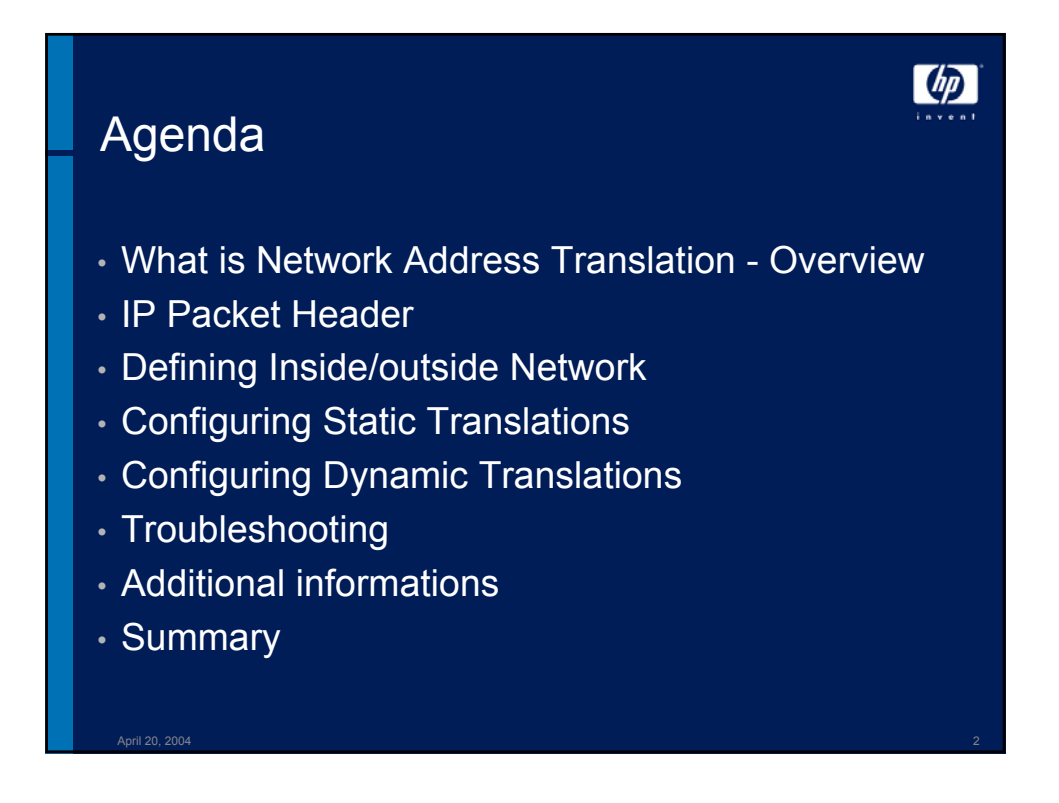

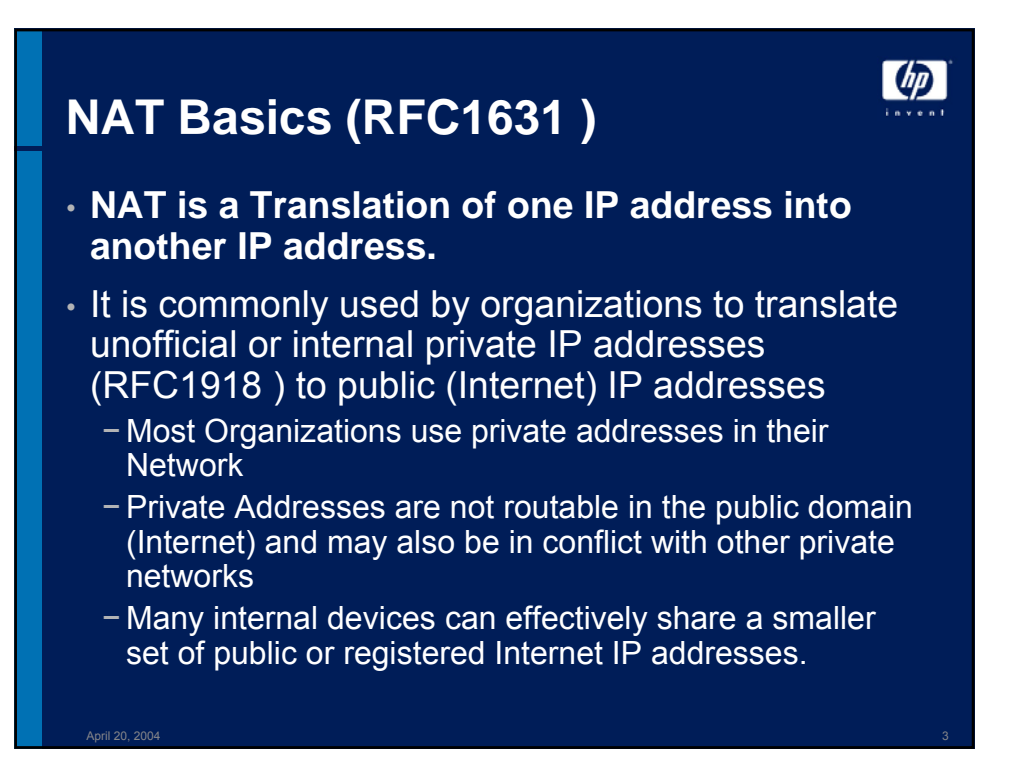

# **NAT translations**

### • **Can be done static**

- Static translation occurs, when you manually configure addresses in a lookup table
- − A specific inside address maps to a prespecified outside address
- − The mapping occurs one –to- one
- − useful when a device needs to be accessible from outside the network such as a mail server, web server, DNS server, and so on.

### • **Can be done Dynamic**

- − Dynamic mapping occurs, when the NAT border Router is configured to understand which inside addresses have to be translated and which outside addresses can be used from one or more Pools of addresses
- − Multiple inside Hosts can also share a single outside address
- − This is accomplished by port multiplexing or changing the source port of the outbound packet
- − Useful to save address space

#### April 20, 2004 4

**UD** 

**PAT Basics**

# $\omega$

## • **Port Address Translation (PAT) is an extension of NAT. It is also called Overload**

- − It translates the IP address and TCP/UDP port associated with it to another IP address and ports.
- − This allows one or few external addresses to be used in the NAT process.
- − maps internal addresses to one or more external addresses using unique port numbers on the outside IP address to distinguish between various translations.
- − This allows up to 65,536 translations per one external IP address due to the TCP/UDP port number being encoded with a 16-bit field.

April 20, 2004 5

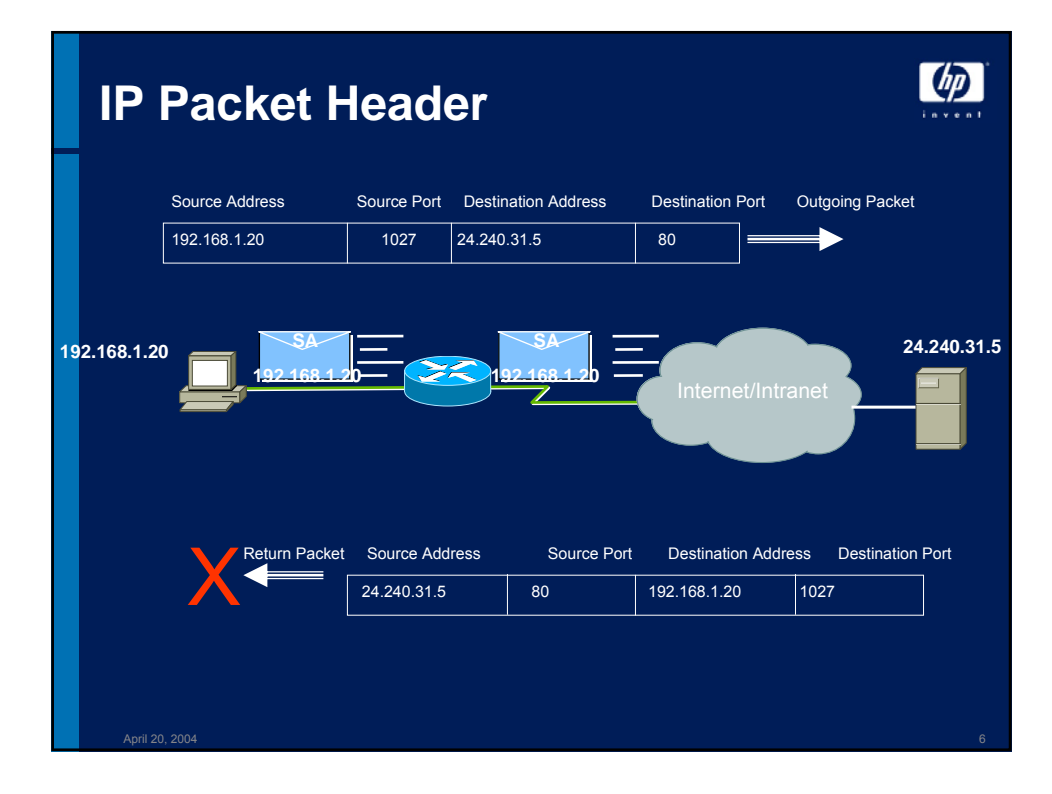

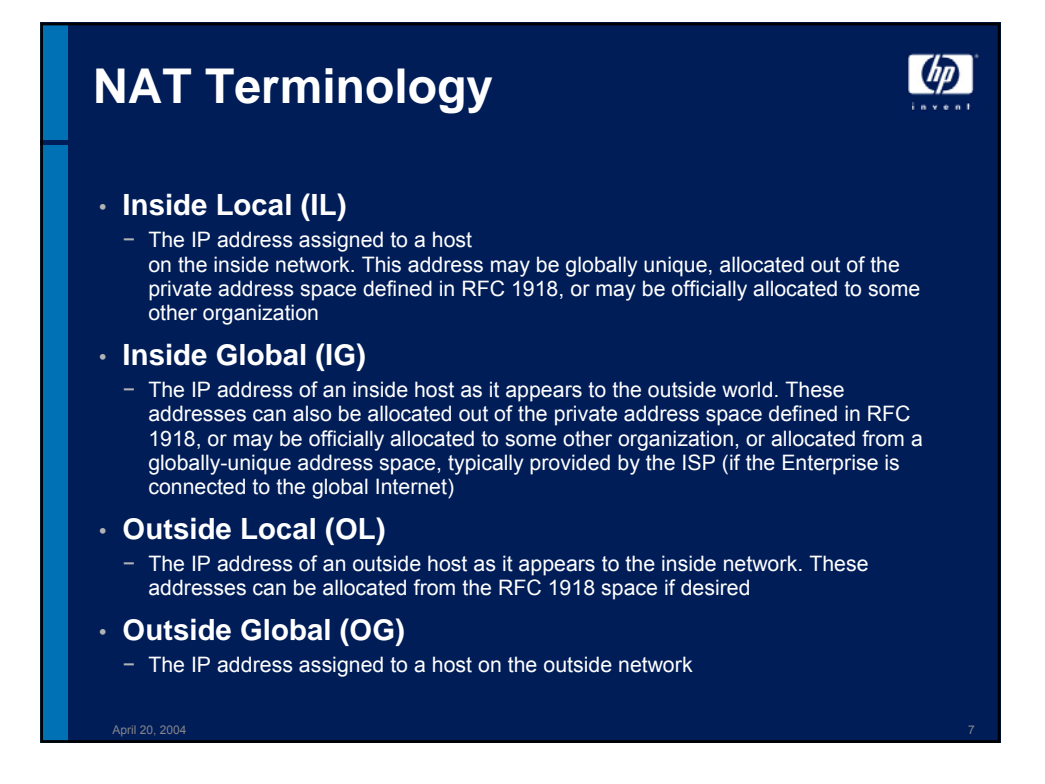

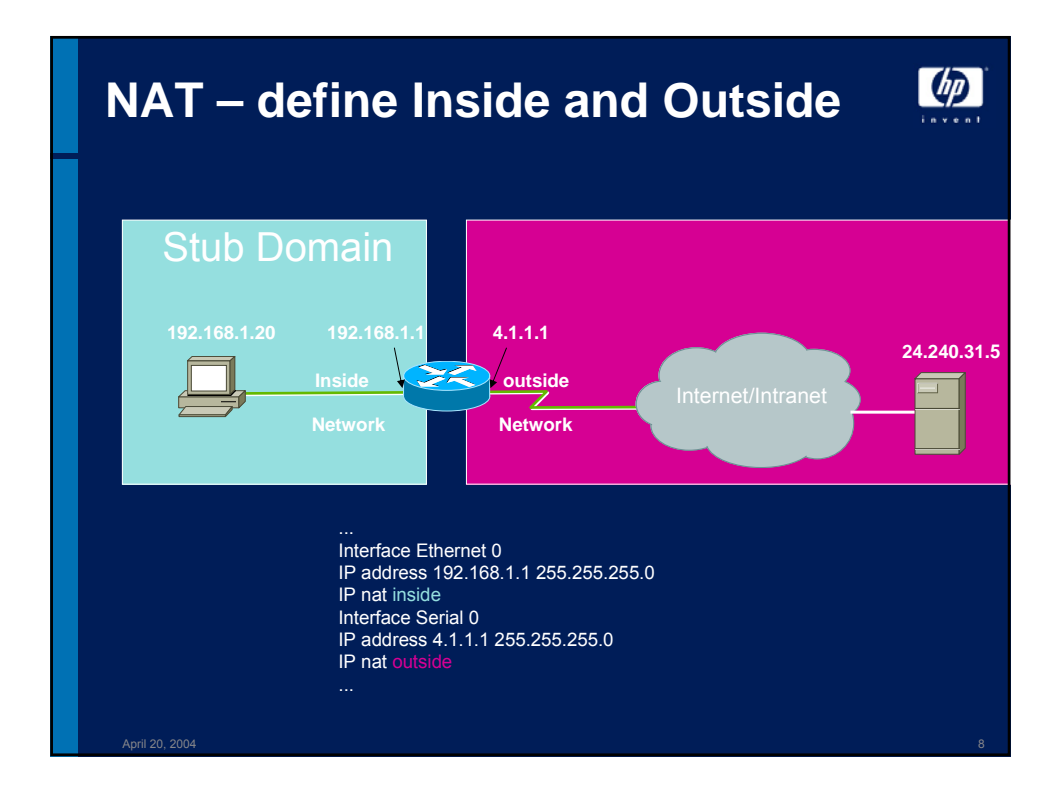

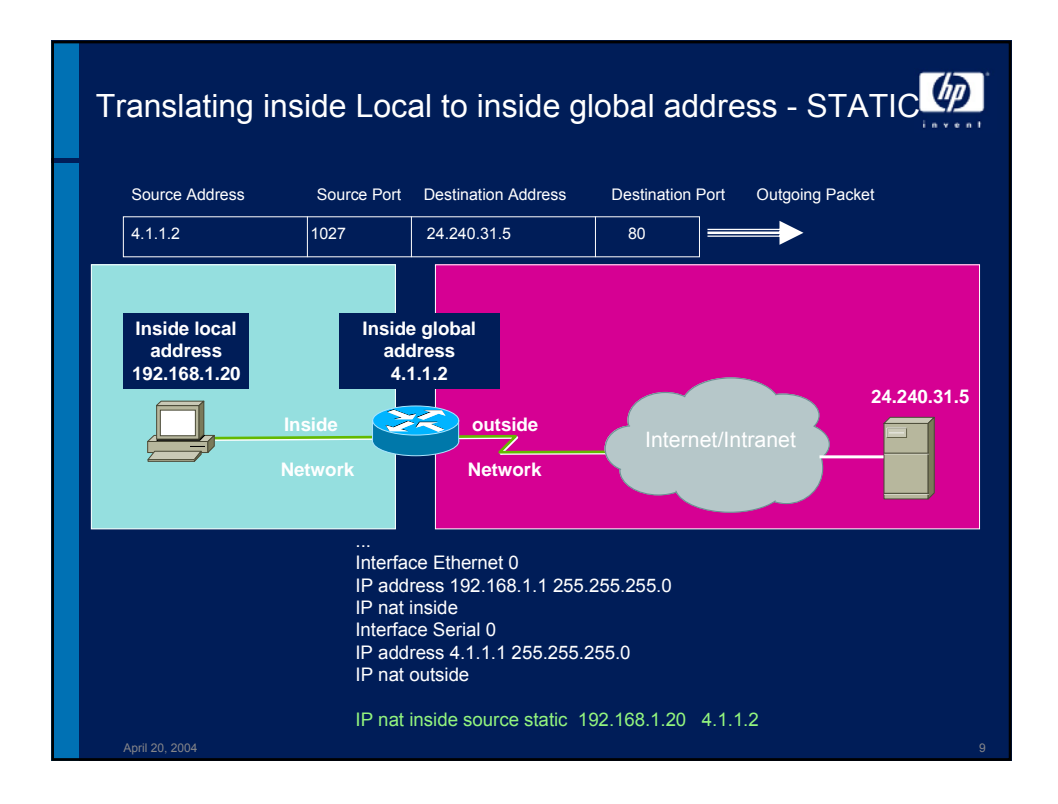

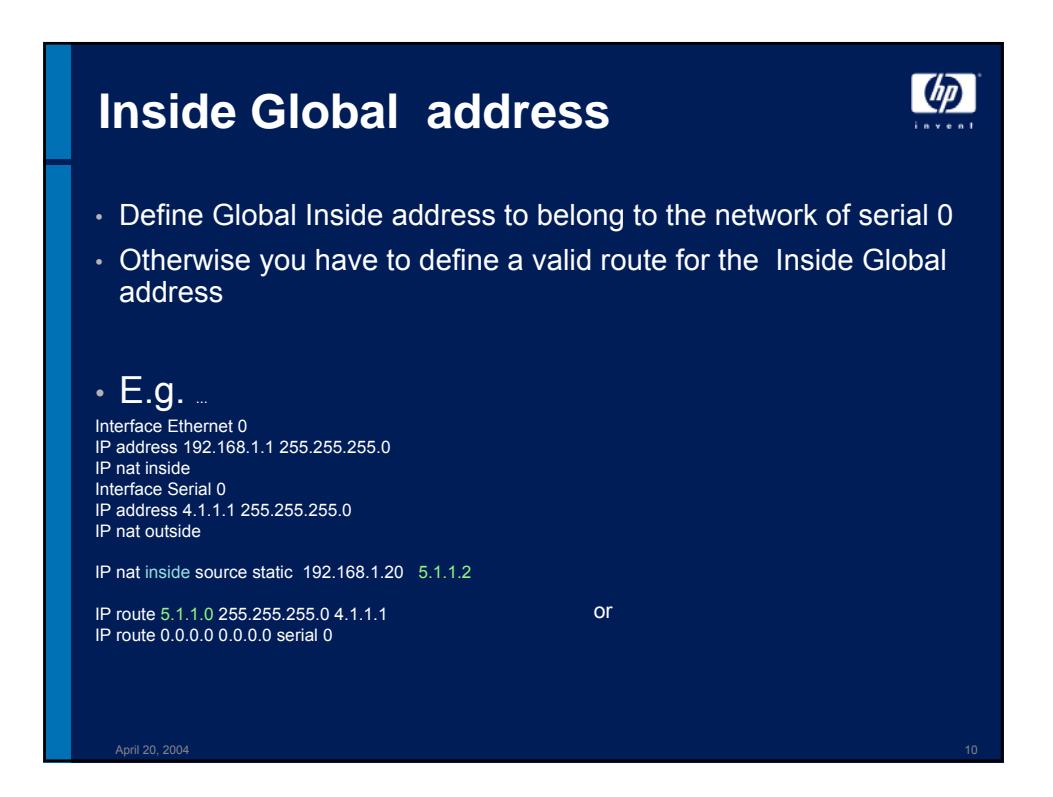

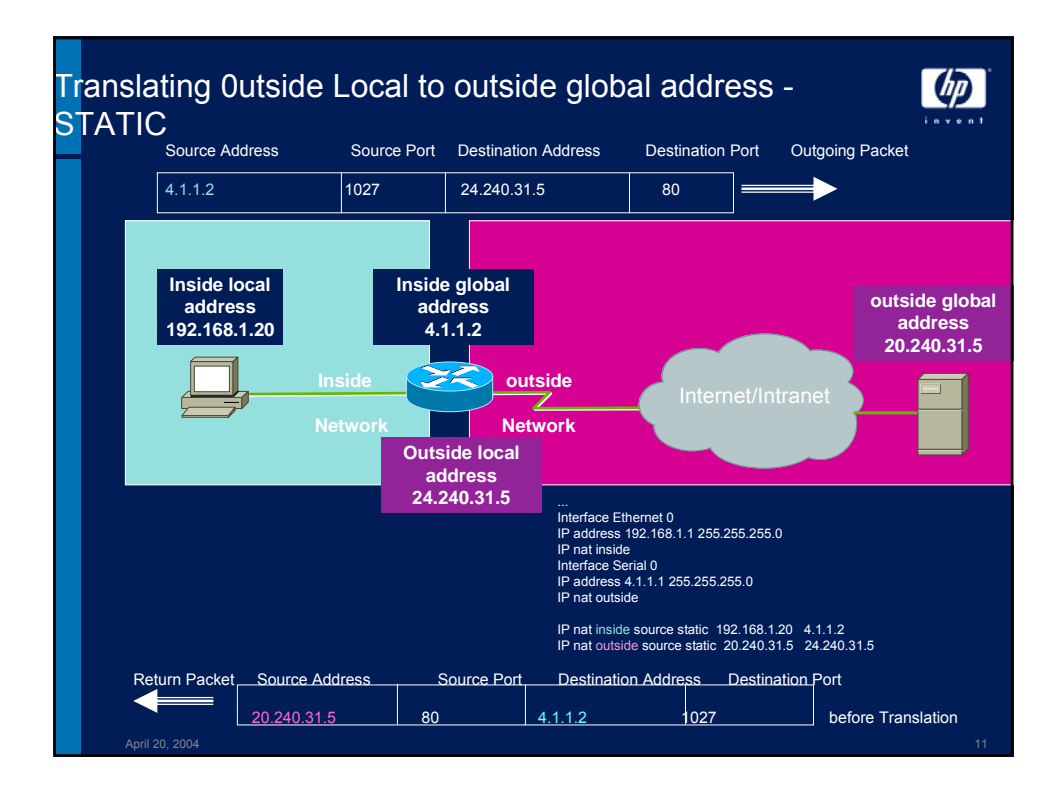

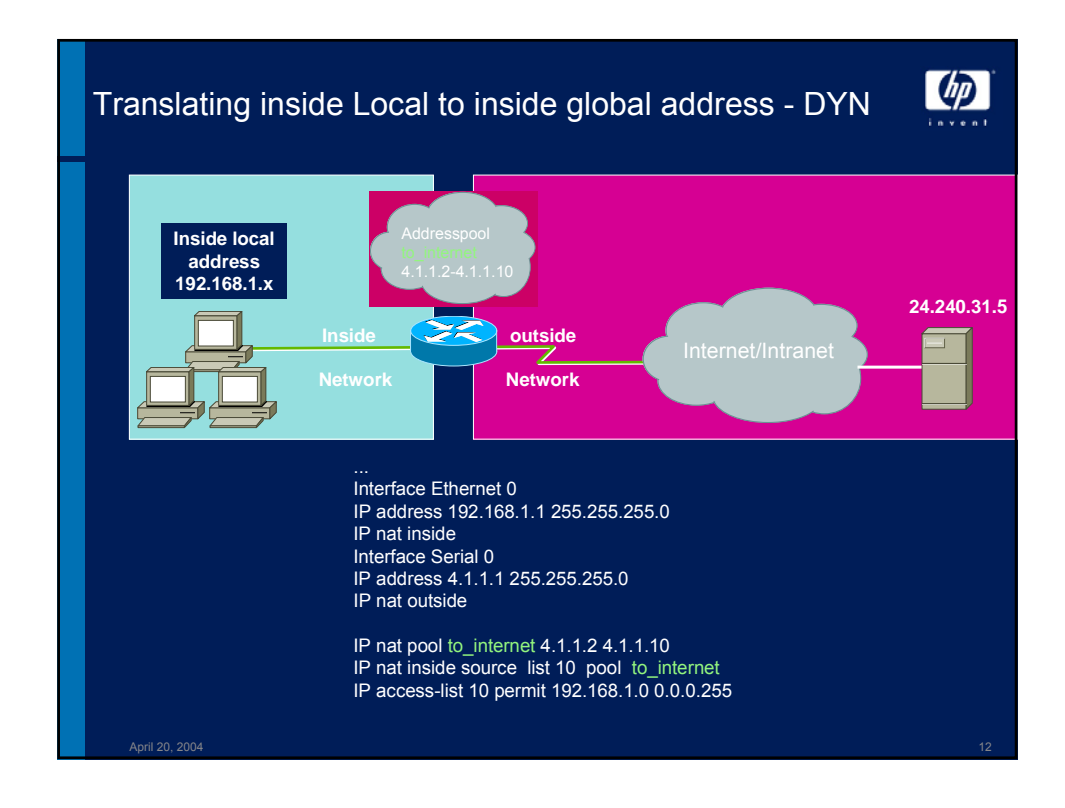

www.decus.de 6

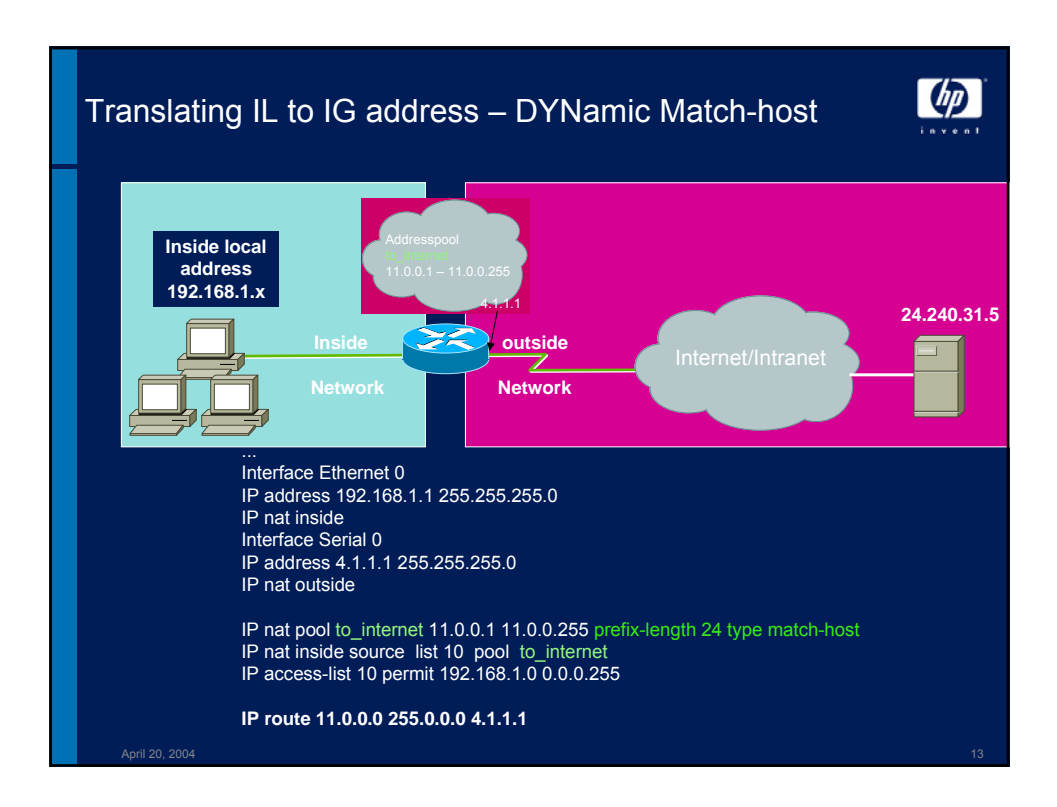

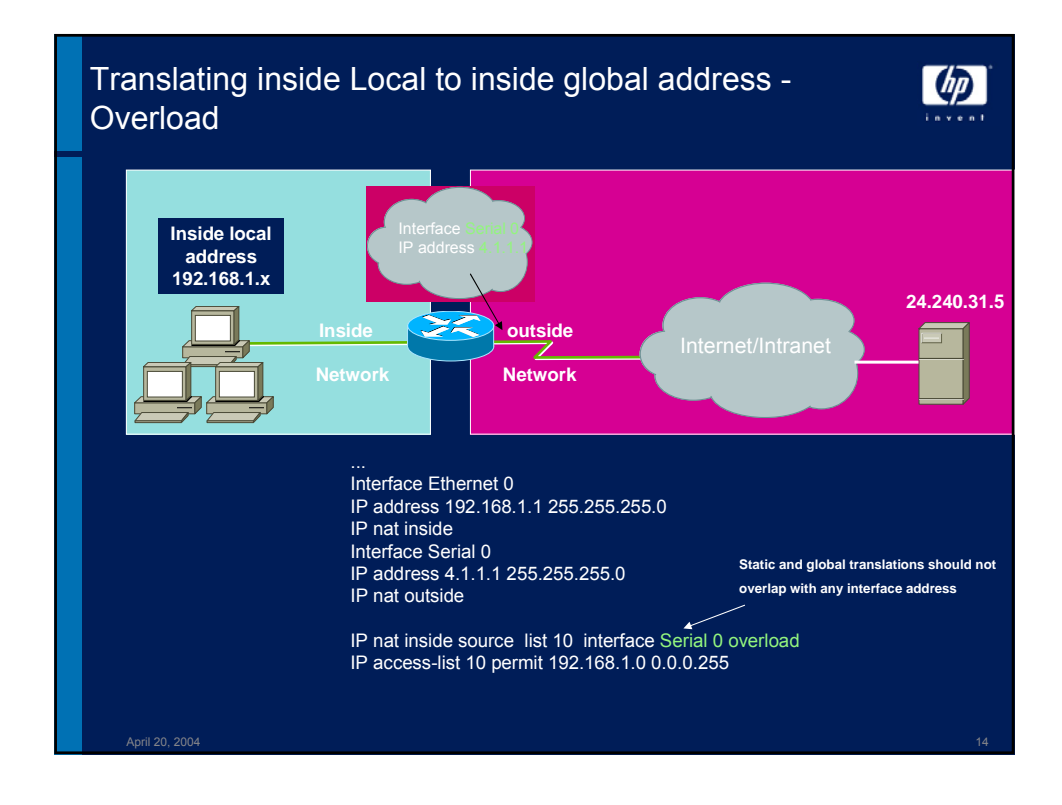

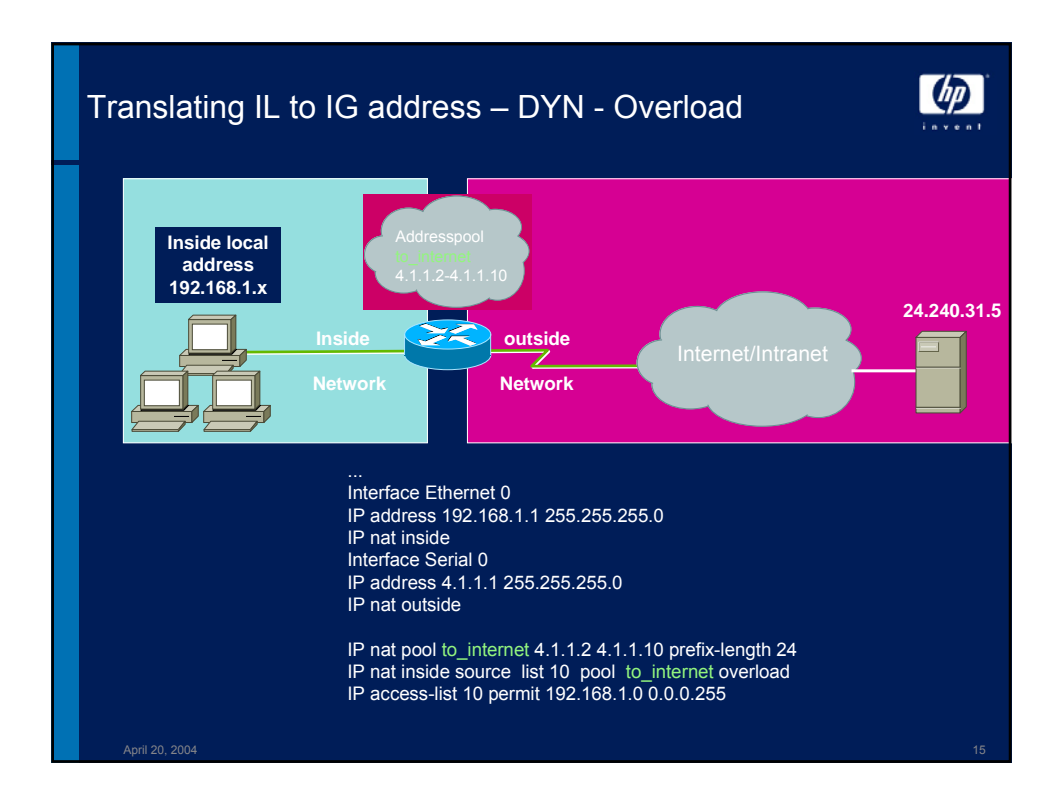

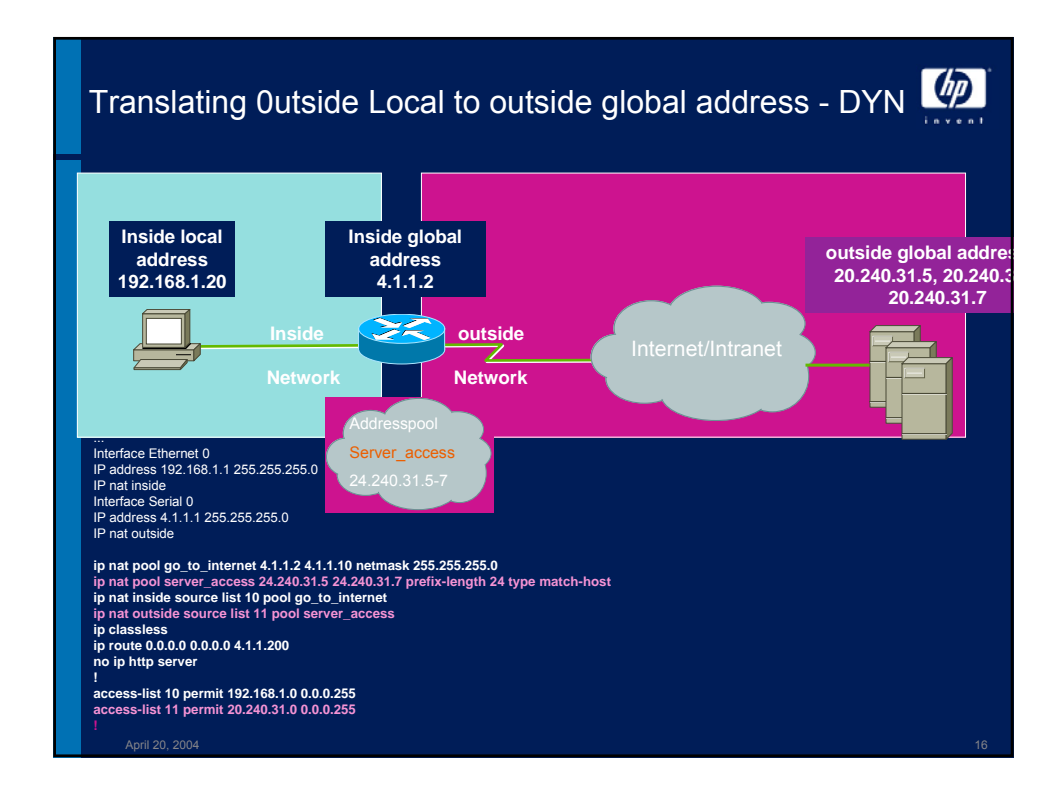

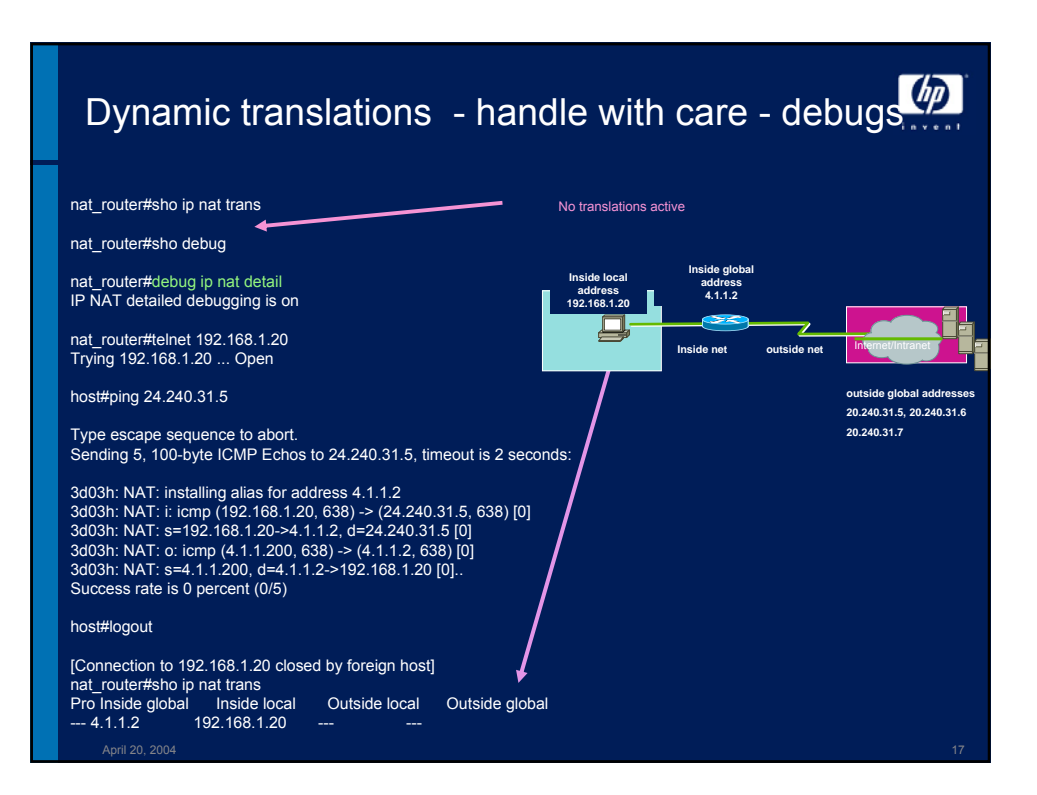

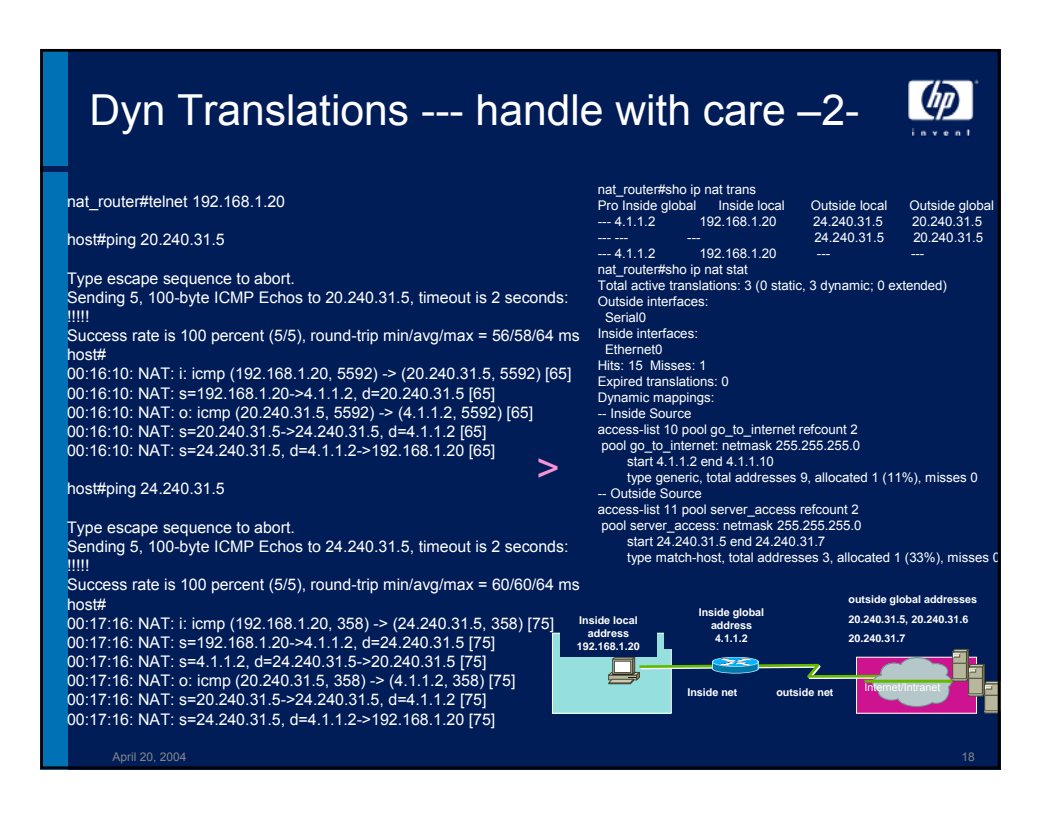

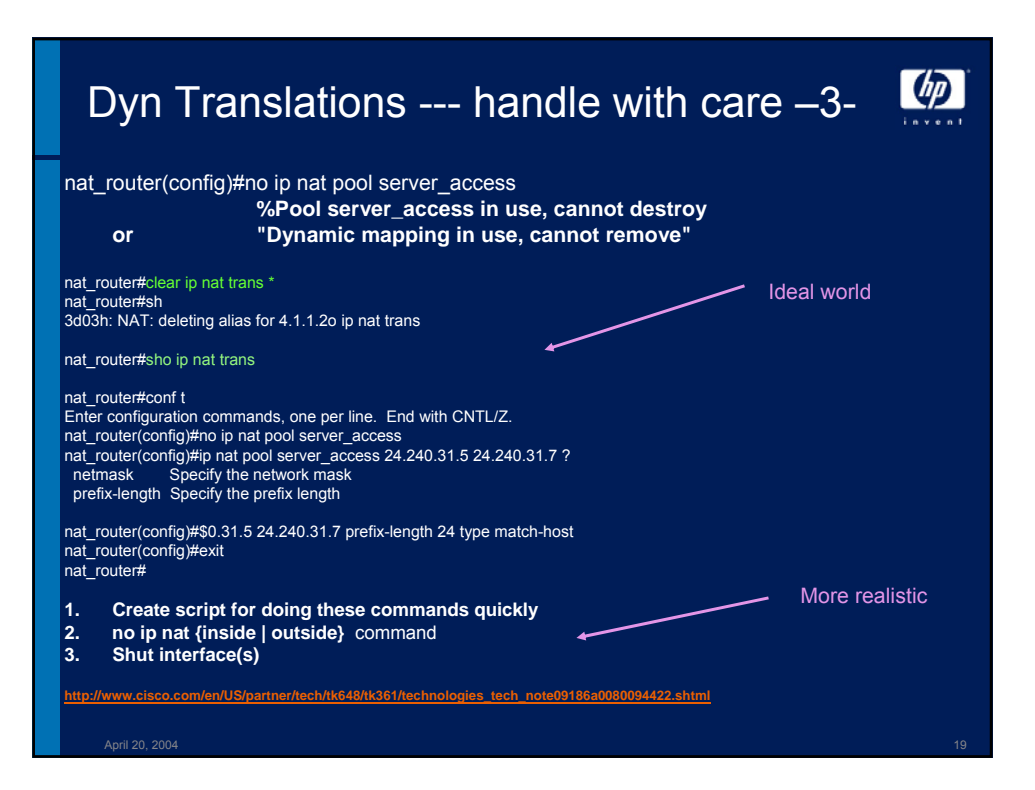

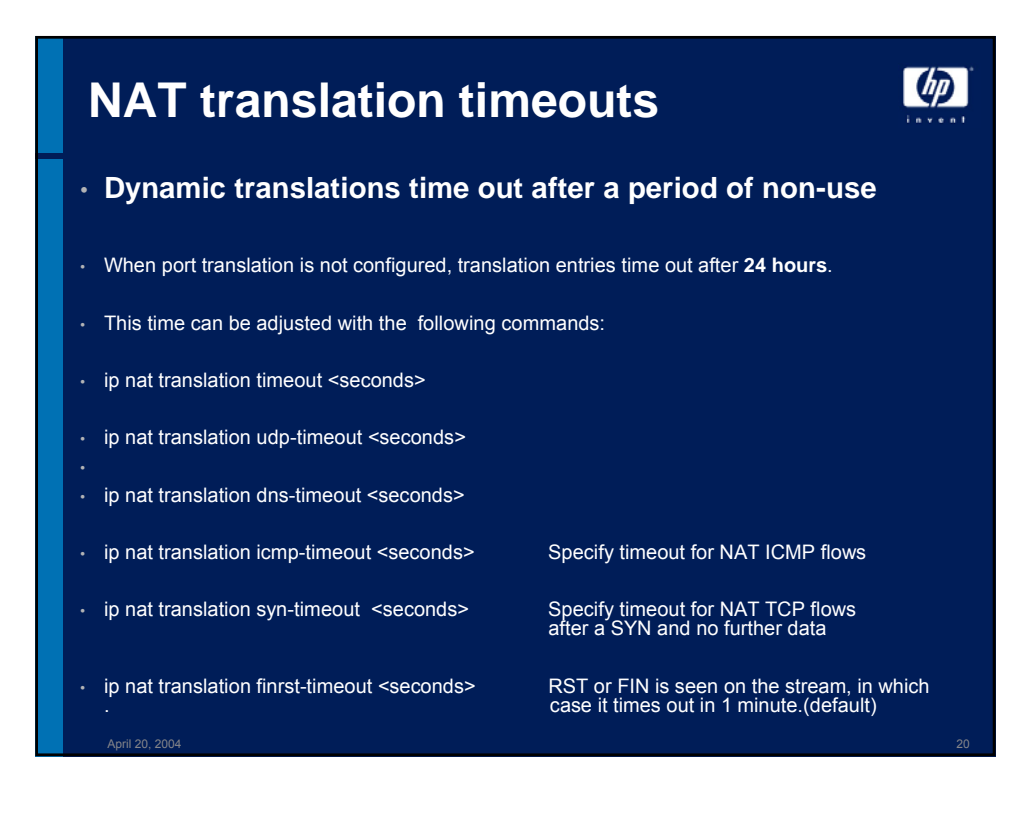

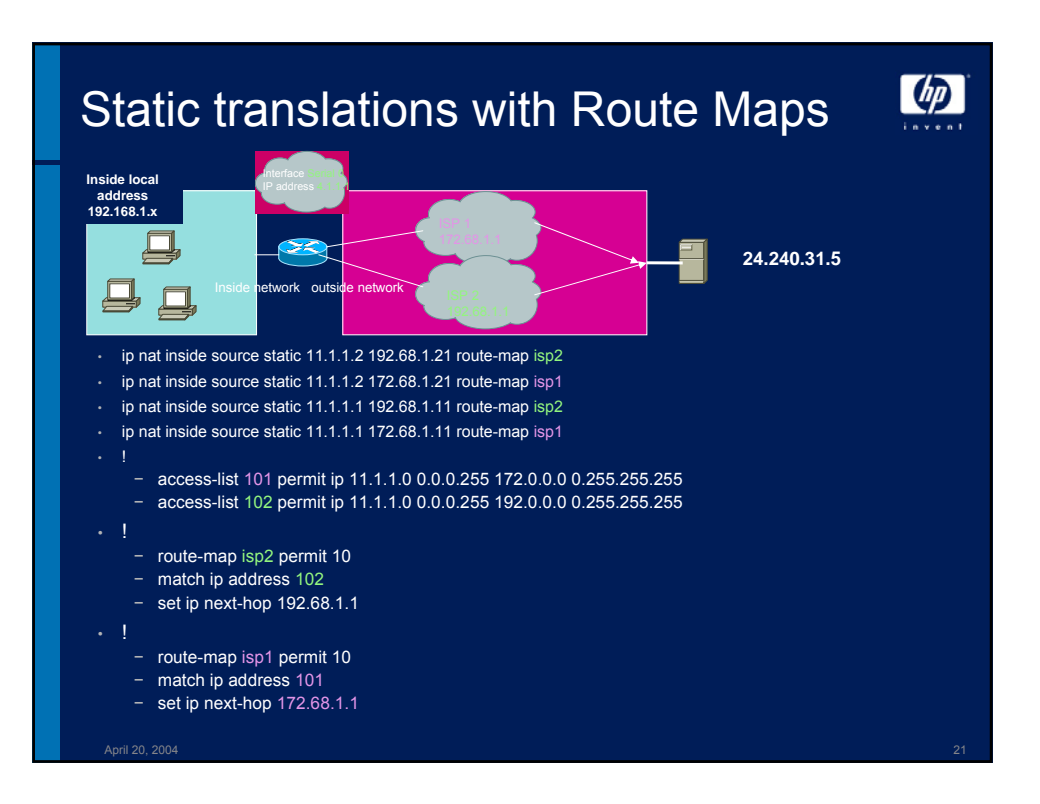

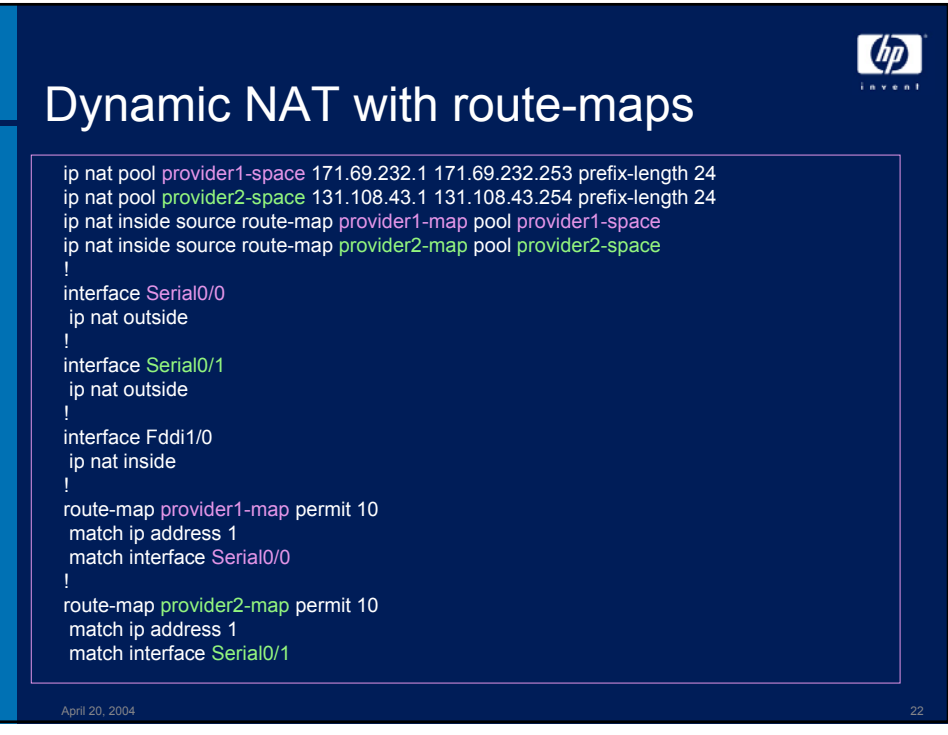

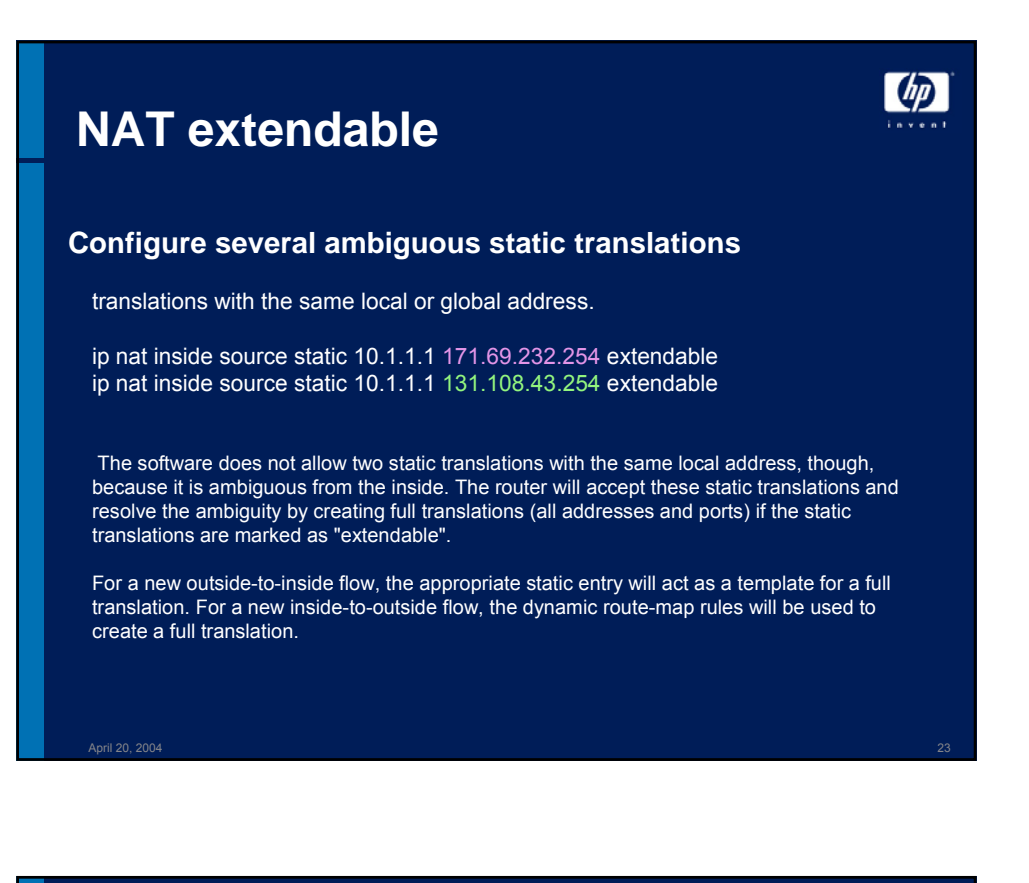

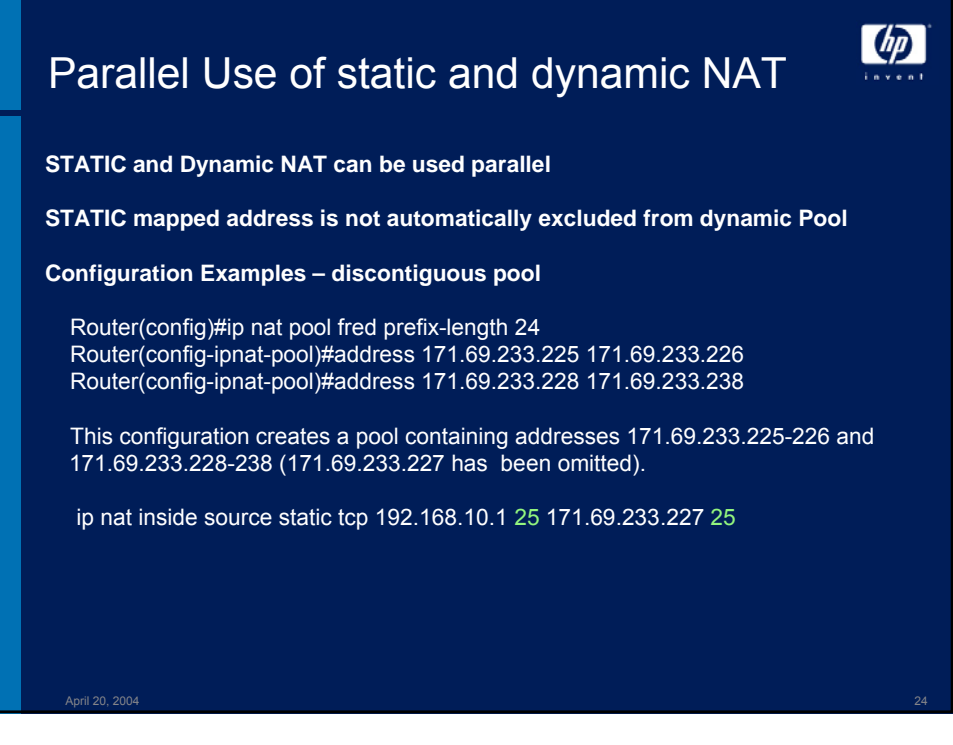

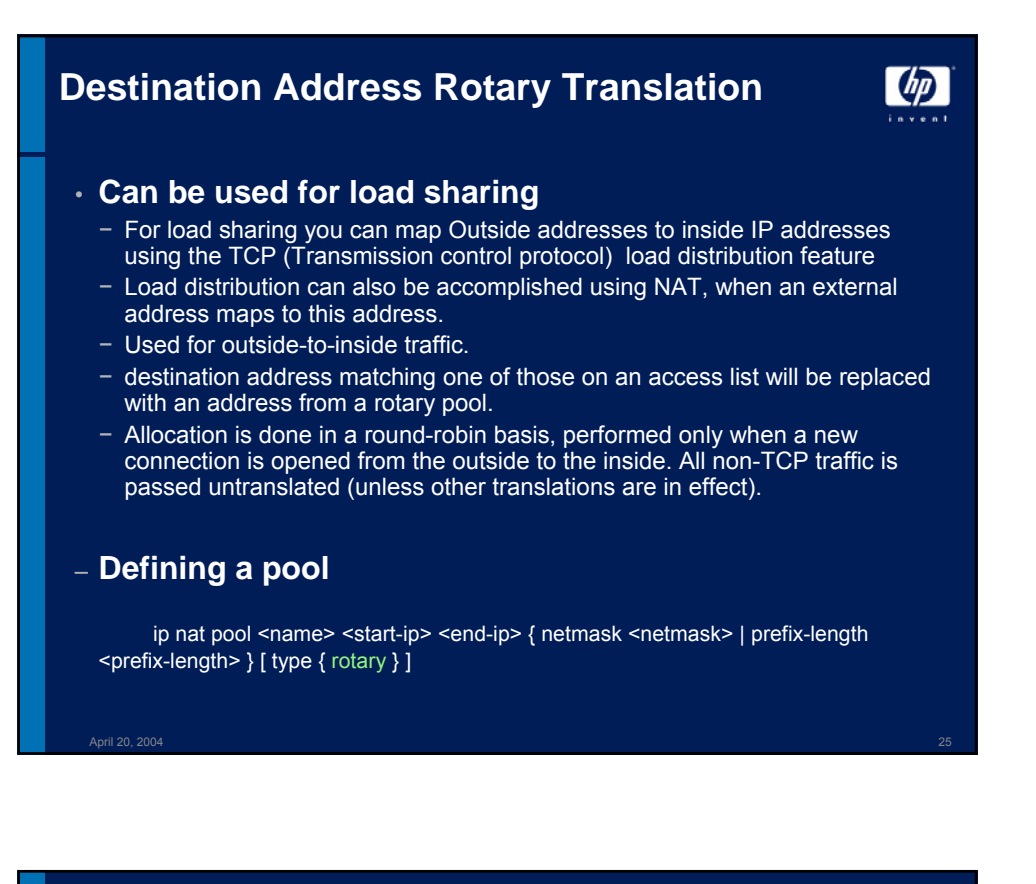

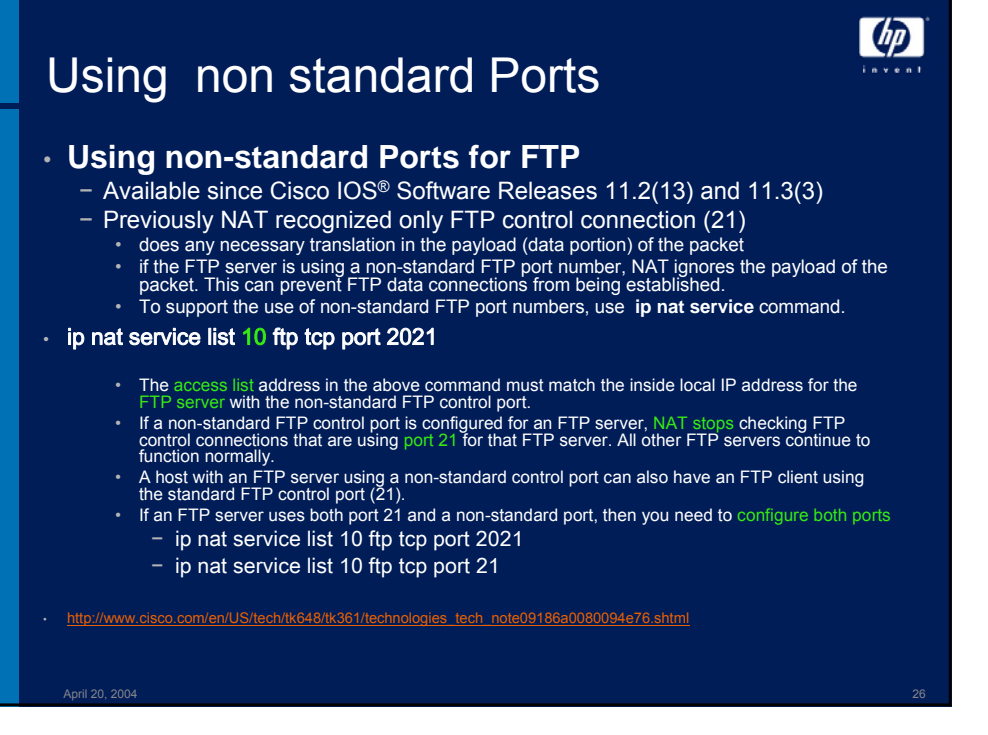

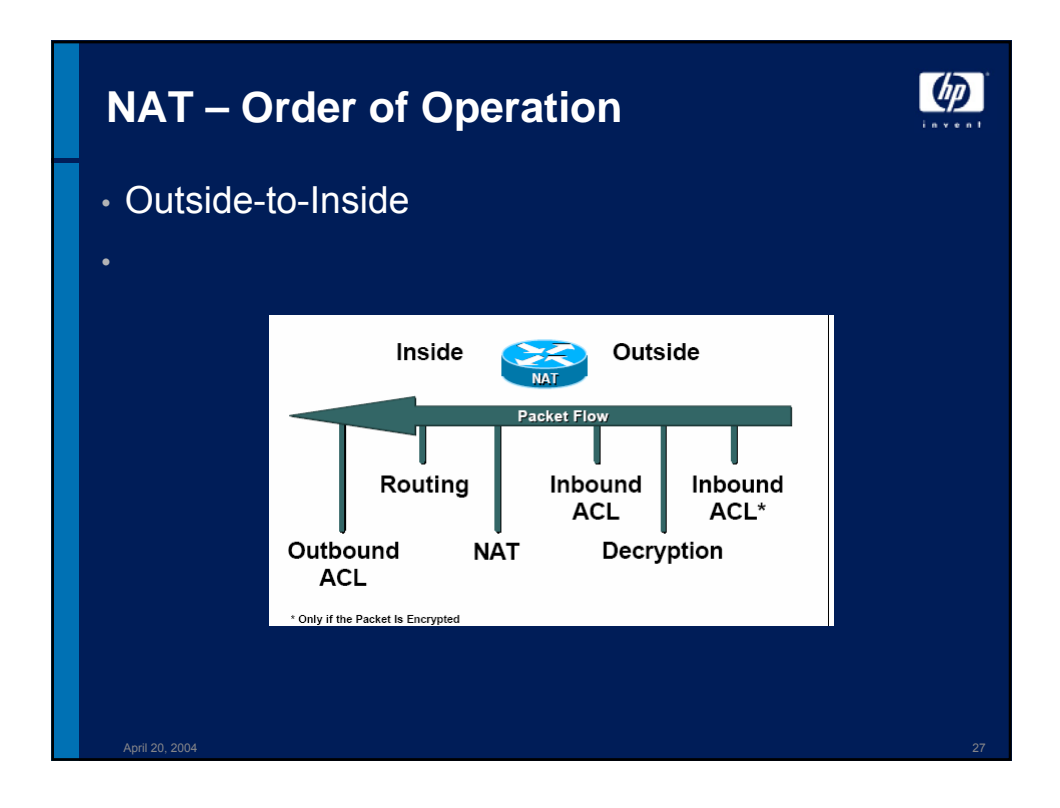

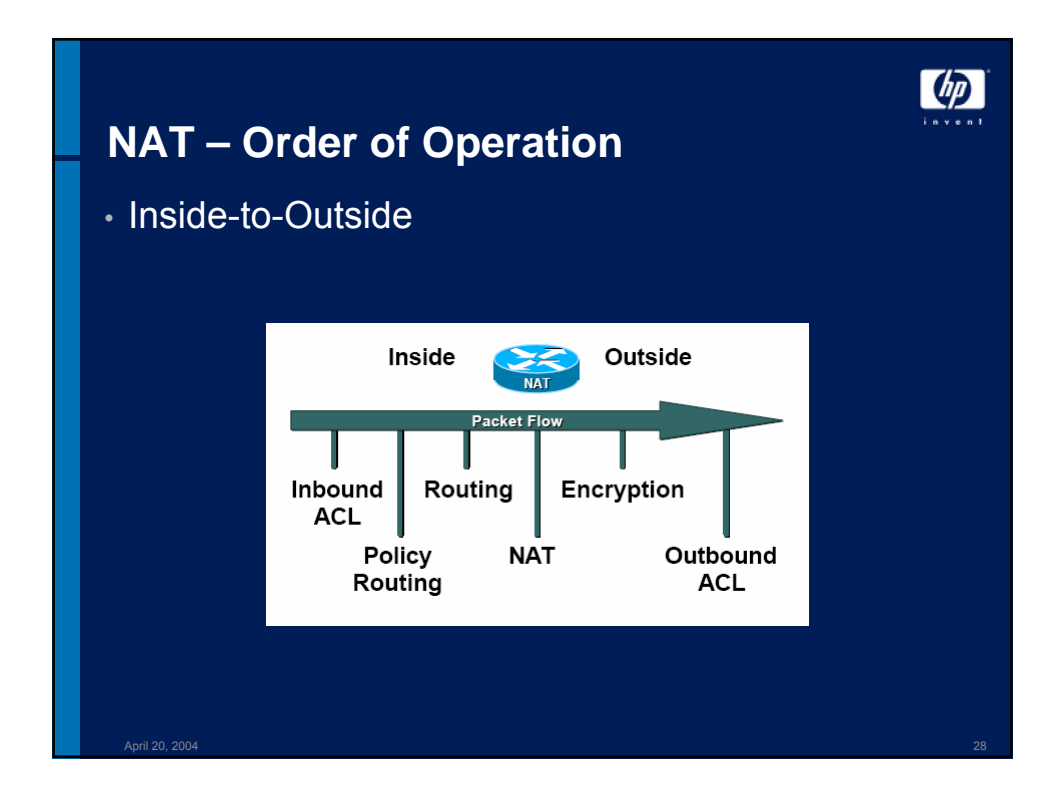

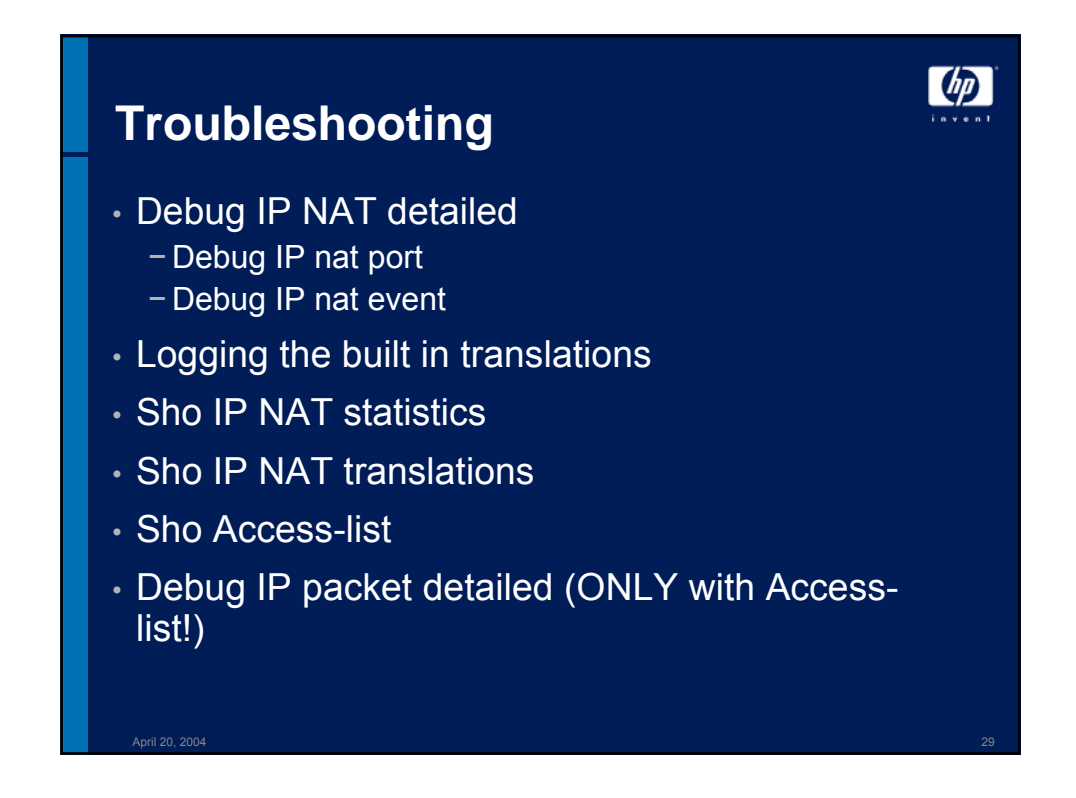

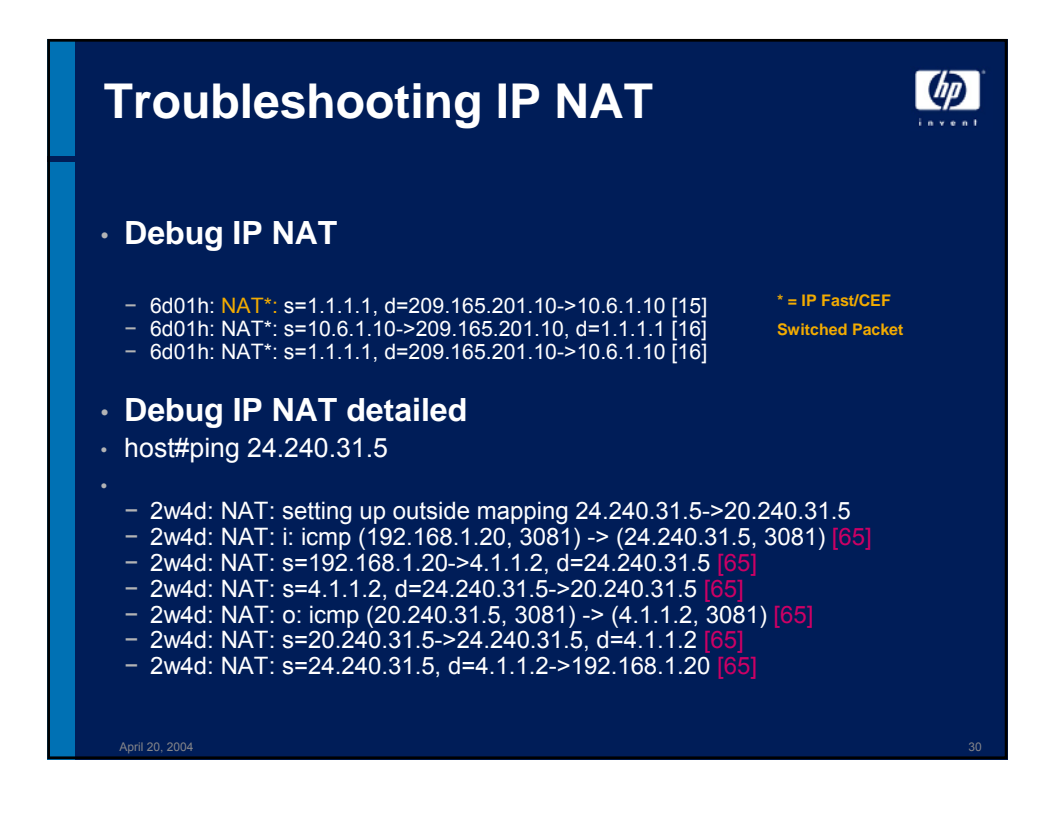

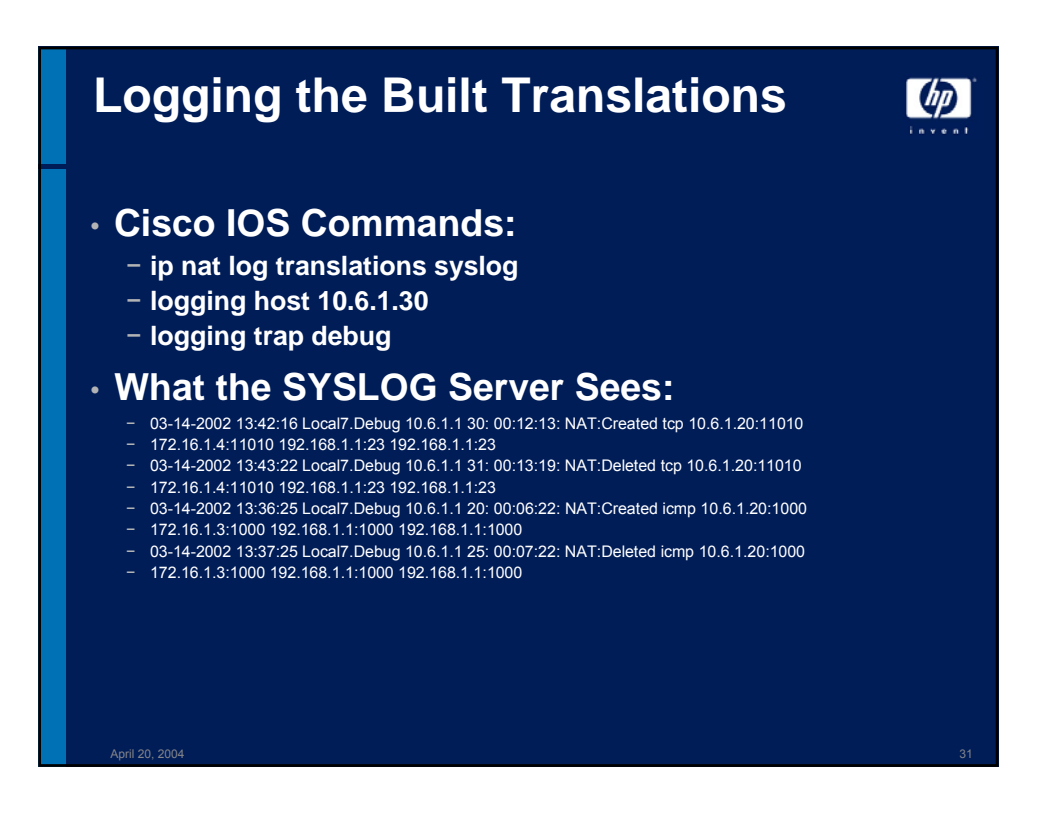

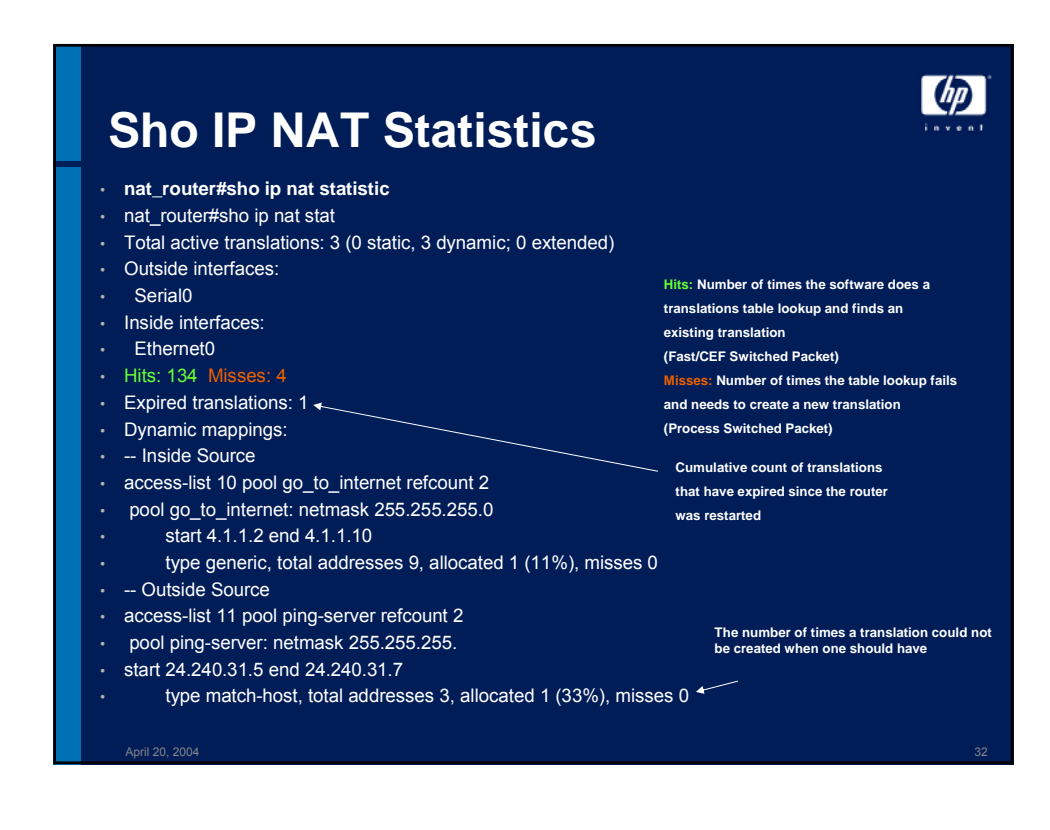

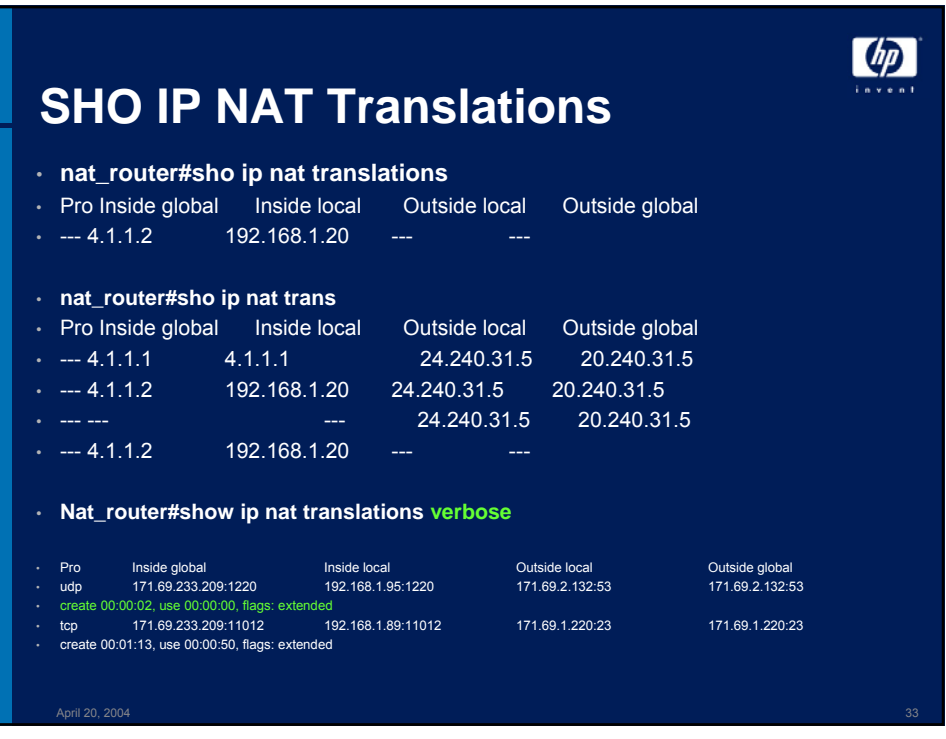

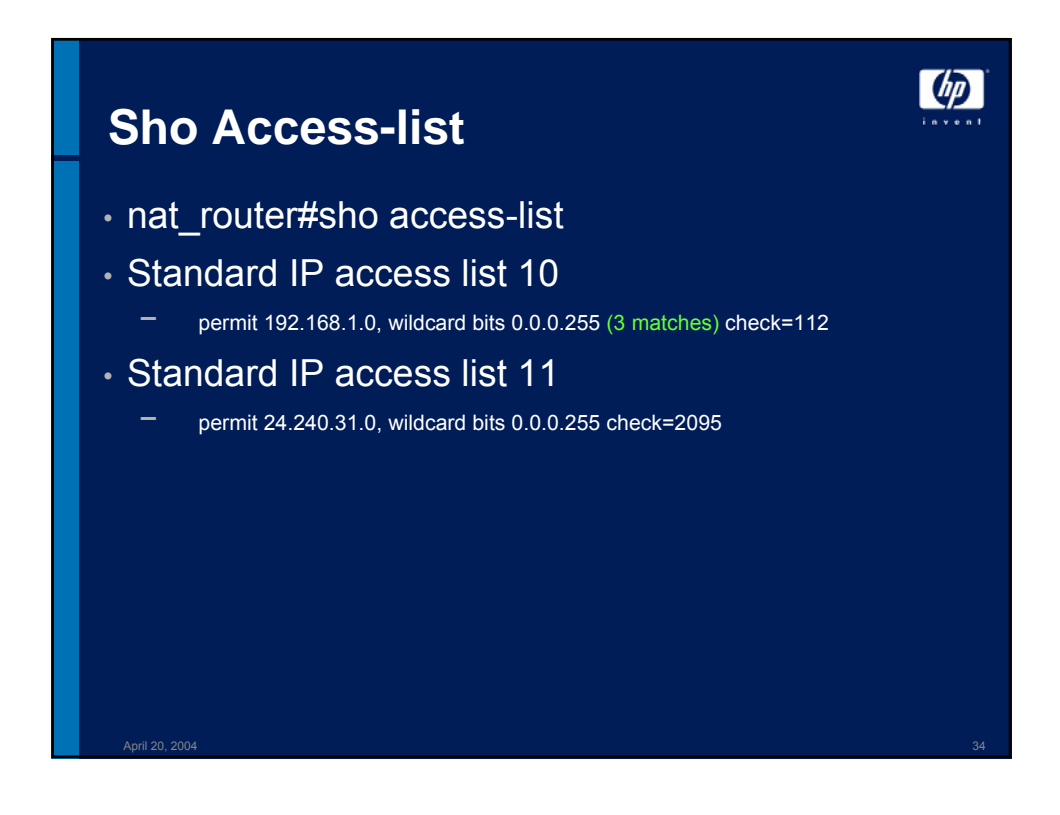

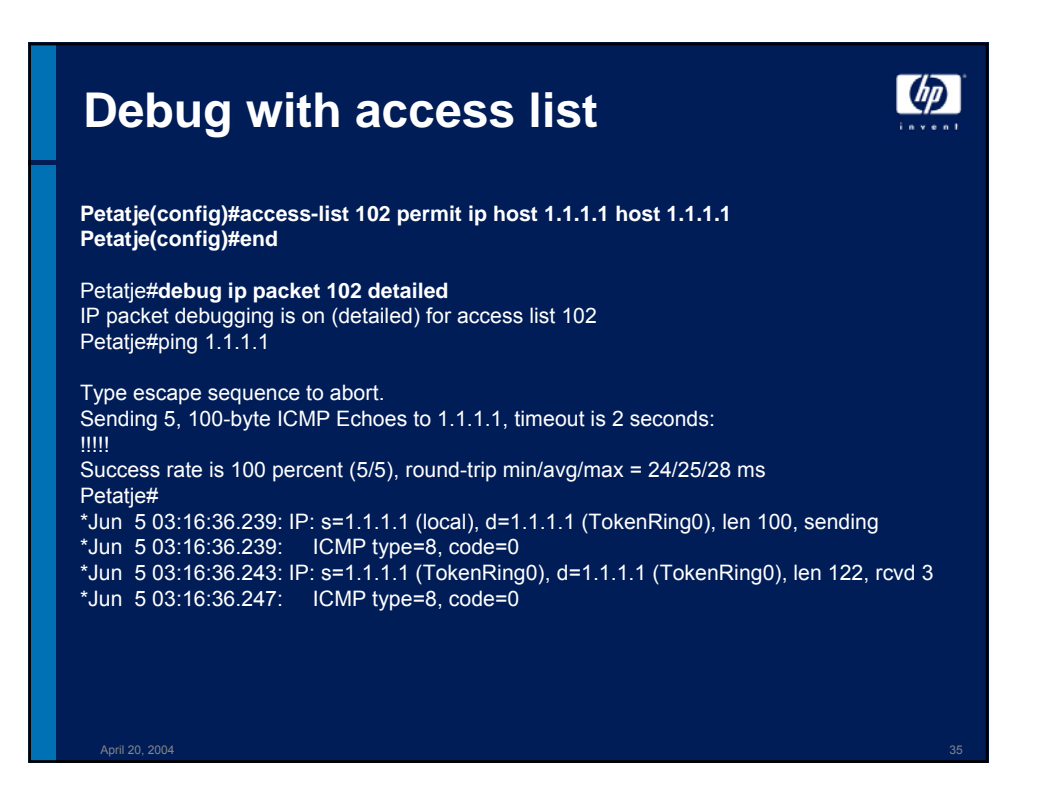

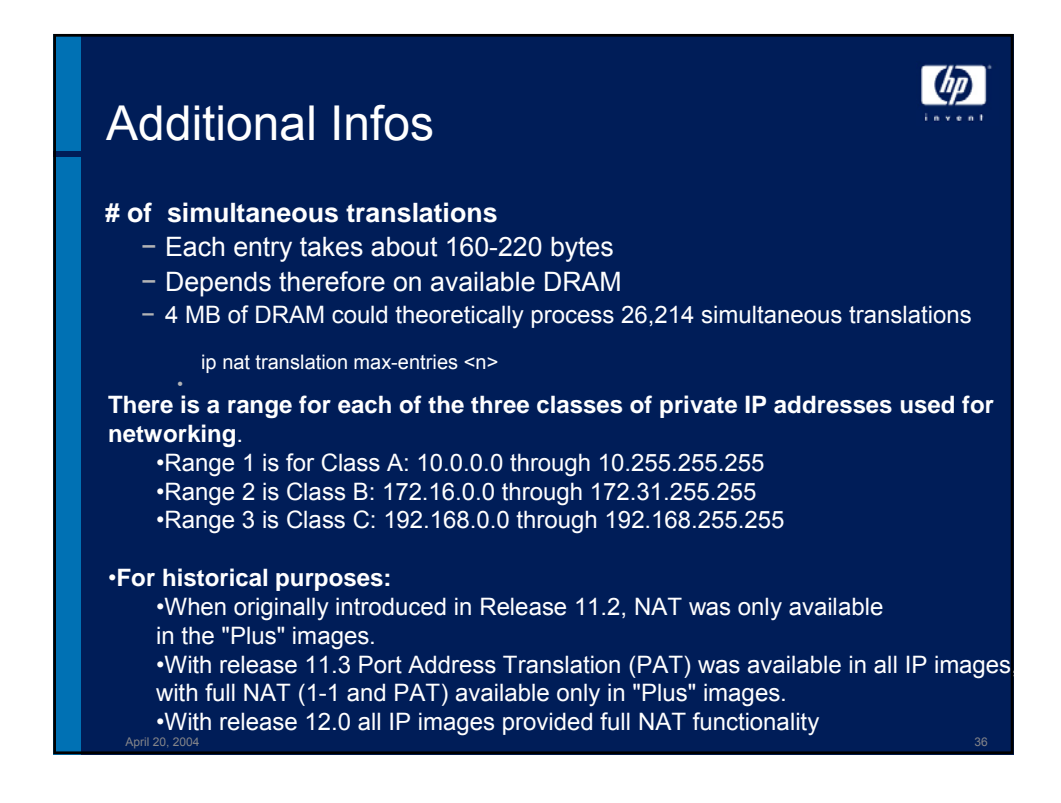

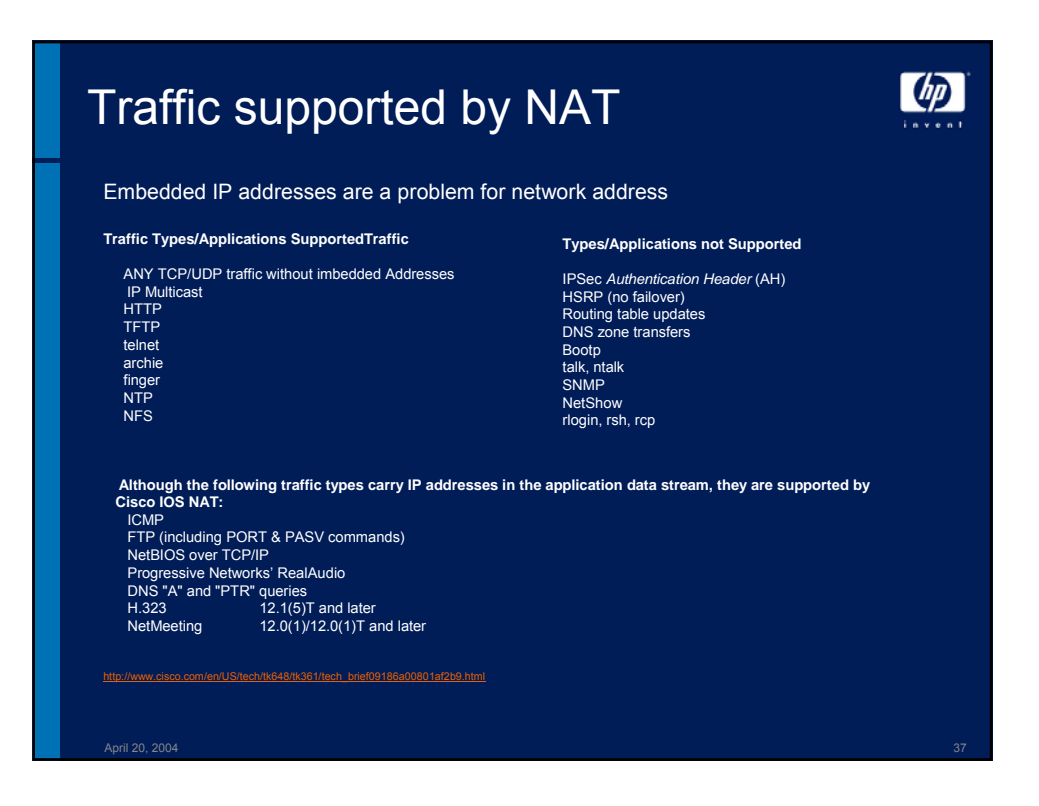

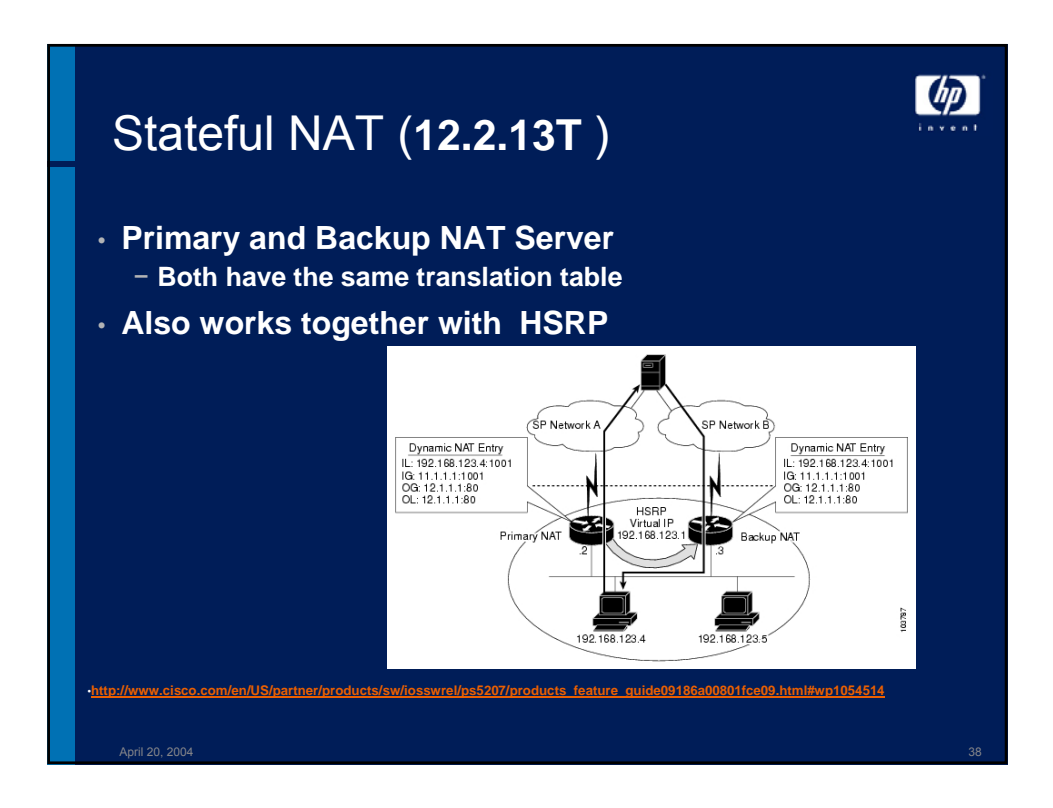

## **Advantages and Disadvantages of NAT**

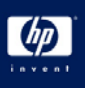

### • **Advantages**

- − Conserves legally registered addresses
- − Reduces address overlap occurances
- − Increases flexibility when connecting to the internet
- − Eliminiates network renumbering as network changes
- − Security
- − Easier Administration

### • **Disadvantages**

- − Translation introduces switching path delay
- − Loss of end-to-end traceability
- − Certain applications will not work with NAT

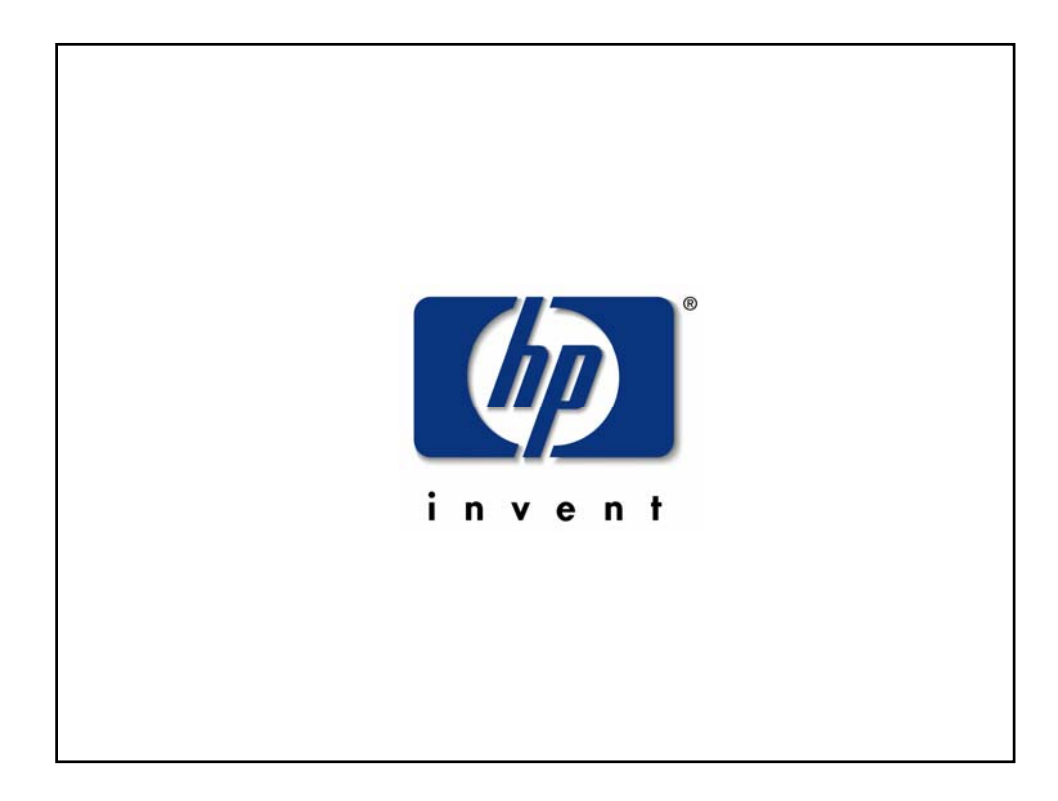

April 20, 2004 39